# IV. Etude numérique des propriétés physiques des matériaux poreux

## IV.1. Introduction

Le but de ce chapitre est d'exposer les résultats de l'exploitation des simulations exécutées par la méthode BR, décrite au chapitre précédent, en configuration bidimensionnelle dans un premier temps. Pour montrer la validité de cette méthode on comparera nos résultats avec les solutions analytiques disponibles dans la littérature pour des problèmes simples et connues. Pour cela, quelques exemples sont présentés sur l'écoulement de Poiseuille, la convection naturelle dans une cavité carrée, le transfert thermique par conduction dans un matériau bicouche et enfin des exemples bidimensionnels en milieu poreux.

Dans un deuxième temps, évoluera de la représentation bidimensionnelle à l'espace tridimensionnel en utilisant la procédure de reconstruction détaillée au chapitre II. Ce passage nous permet l'exploitation d'un outil numérique propre à l'estimation de la perméabilité et la conductivité thermique des domaines reconstruits en 3D.

Dans tous les cas étudiés, les fonctions de distribution de la masse et de la température sont initialisées à leurs valeurs d'équilibre et la vitesse dans le domaine est nulle. La condition des bords périodiques est, sauf cas particuliers signalés dans le texte, appliquée aussi dans toutes simulations effectuée sauf cas précis.

## IV.2. Relations caractéristiques essentielles d'un écoulement

De manière générale, un écoulement est décrit par les équations hydrodynamiques de base [1, 2] qui sont :

#### **1- L'équation de continuité**

$$
\partial_t \rho + \nabla \left( \rho u \right) = 0 \tag{Eq. IV-1}
$$

qui exprime la conservation de la masse. Dans cette équation,  $\rho$  est la masse volumique du fluide et *u* la vitesse. Un cas spécial est l'écoulement **incompressible** dans lequel ρ reste constante et  $\nabla u = 0$ .

### **2- L'équation de la quantité de mouvement**

$$
\rho[\partial_t u + (u.\nabla)u] = -\nabla p + \nabla \cdot \Pi + \rho g \tag{Eq. IV-2}
$$

qui décrit la conservation de la quantité de mouvement. Ici *p* est la pression, ∏ est la matrice de contraintes appliquées au fluide, et *g* est l'accélération due aux forces externes y compris la gravité.

#### **3- L'équation de la conservation de l'énergie**

$$
\rho \frac{d\hat{u}}{dt} + p(\nabla \cdot u) = \nabla \cdot (\kappa \nabla T) + \Phi
$$
\n(Eq. IV-3)

où *T* est la température, *k* le coefficient de la conductivité thermique du fluide, Φ est la fonction de dissipation visqueux,  $\hat{u} \approx c_y dT$  et  $c_y$  la chaleur spécifique.

Pour un fluide dit **newtonien** les contraintes visqueuses de l'équation (Eq. IV-2) sont directement proportionnées à la dérivée de la vélocité  $\prod_{ii} = \partial_i u_i$  ce qui donne en résultat l'équation de **Navier-Stokes** :

$$
\partial_{t}(\rho u) + \nabla \left(\rho u u\right) = -\nabla p + \mu \nabla^{2} u + \rho g \tag{Eq. IV-4}
$$

où  $\mu$  est la viscosité dynamique du fluide. Dans le cas d'un fluide incompressible :

$$
\partial_{\mu} u + u(u.\nabla) = -\frac{1}{\rho} \nabla p + v \nabla^2 u + g \tag{Eq. IV-5}
$$

Le terme  $v = \mu / \rho$  est la viscosité cinématique du fluide. En général, les équations (Eq. IV-1) et (Eq. IV-2) sont indépendantes de la température ce qui permet de les résoudre séparément de l'équation de l'énergie.

L'équation de **Stokes** décrit un écoulement stationnaire avec des faibles forces d'inertie.

$$
0 = -\nabla p + \mu \nabla^2 u + \rho g \tag{Eq. IV-6}
$$

Cette équation a une grande importance lors de l'étude d'un écoulement dans un milieu poreux surtout quand les valeurs de vitesse deviennent très petites (nombre de Reynolds petit < 10). On voit bien que la pression dans un tel système est directement proportionnée à la vélocité, par conséquent l'écoulement sera symétrique, mais aussi, laminaire.

### IV.3. Ecoulement de Poiseuille

La solution analytique exacte de cet écoulement est connue; ce qui permet de valider les résultats numériques de simulation. Prenons un écoulement plan dans un tuyau de section rectangulaire fixe et de longueur infinie présenté en Figure IV–1. Le schéma D2Q9 classique est proposé pour simuler cet écoulement. L'écoulement de Poiseuille, en régime stationnaire, entre deux parois planes, admet une solution analytique de la forme :

$$
u = \frac{\Delta p}{2\mu L} \left( a^2 - y^2 \right) \tag{Eq. IV-7}
$$

avec :

$$
p = p_{in} - \frac{\Delta p}{L} x \tag{Eq. IV-8}
$$

Dans ces équations, la chute de pression est  $\Delta p = p_{in} - p_{out}$ , où,  $p_{in}$  et  $p_{out}$  sont respectivement les valeurs des pressions imposées à l'entrée et à la sortie du domaine de calcul,. La vitesse au voisinage des parois est nulle  $u<sub>x</sub> = 0$  quand  $y = \pm a$  tandis que la vitesse maximale au milieu de tuyau  $u_{\text{max}} = \frac{3}{2} u_{\text{mov}}$  $\mu_{\text{max}} = \frac{3}{2} u_{\text{moy}}$  quand  $y = 0$ . La condition de non glissement est garantie par l'application de principe de rebond pur standard aux parois. La valeur adimensionnelle de la viscosité de cisaillement est fixée de façon que l'on obtienne un temps de relaxation  $\tau = 1$ .

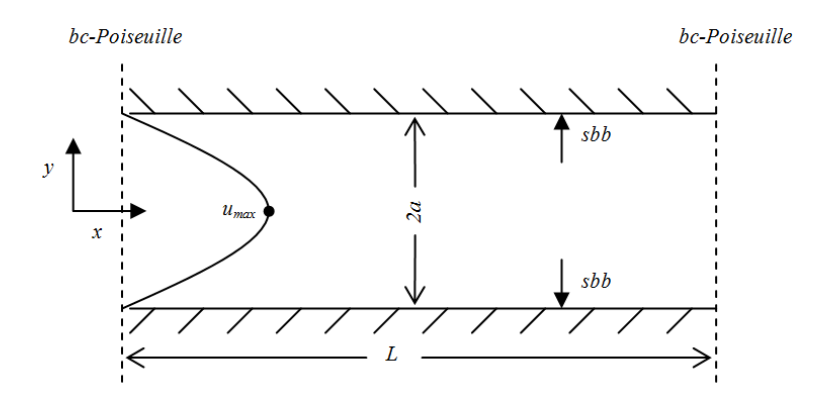

**Figure IV–1 : Configuration bidimensionnelle de l'écoulement de Poiseuille et conditions aux limites appliquées. La taille du réseau est 200x50** *pixels***.** 

La taille du réseau de la grille considérée est de 200×50 *pixels* où un *pixel* correspond à l'espacement du réseau ∆*x* = 1. Cet espacement est fixe et, en général, égal au pas du temps en réseau, fixe aussi,  $\Delta t = 1$ .

Après avoir défini le réseau et le temps de relaxation, le domaine est initialisé à la valeur adimensionnelle de masse volumique  $\rho = 1$ . Le calcul commence et les itérations propagation/collision se poursuivent avec la vérification des conditions aux limites à l'entrée et à la sortie du domaine. Le critère de convergence de ce problème est donné par la condition :

$$
\frac{\sum_{i,j} |u_{ij}^{(n+1)} - u_{ij}^{(n)}|}{\sum_{i,j} |u_{ij}^{(n+1)}|} \le 10^{-6}
$$
\n(Eq. IV-9)

où *n* représente le nombre total d'itérations achevées, ici *i* et *j* indiquent la position d'un *pixel* en réseau selon *x* et *y*. Le calcul s'arrête lorsque cette condition est satisfaite.

La solution exacte de l'équation Eq. IV-7 est un profil parabolique comme l'illustre Figure IV–2. L'accord entre les résultats numériques et la solution analytique est évident.

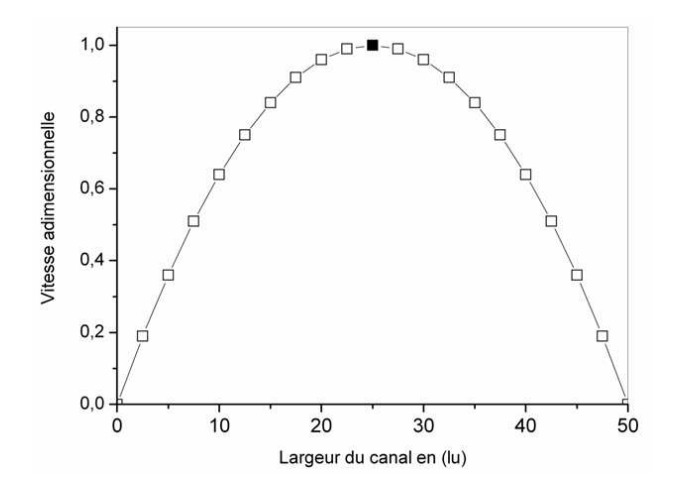

**Figure IV–2 : Profile analytique (ligne continue) et numérique (les carrés) de la vitesse horizontale d'un écoulement de Poiseuille.** *lu***: unité de largeur du réseau (***pixel***).** 

En fait, une correction de 0.5 suivant l'axe *Y* est à faire car, en réalité, la position des parois ne coïncide pas exactement avec les nœuds de bords, mais elle est à mi-chemin entre les nœuds de bord et les nœuds de voisinage [3, 4].

### IV.4. Simulation BR dans un milieu poreux

La perméabilité est une mesure de la facilité de passage du fluide à travers un domaine ou une structure. Dans le cas d'un écoulement décrit par un nombre de Reynolds très faible de l'ordre de < 10, la relation la plus importante pour décrire le transport de fluide dans un milieu poreux est la loi de Darcy [5]:

$$
q = -\frac{k}{\mu} \nabla p \tag{Eq. IV-10}
$$

où, *q* est défini comme le débit volumétrique du fluide dans le milieu poreux [kg.m-3] et *k* est le coefficient de la perméabilité  $[m^2]$  qui mesure la conductivité d'un matériau poreux de l'écoulement. Ce coefficient dépend de la porosité, de la distribution et taille des pores et de l'inhomogénéité de la matière [6]. La loi de Darcy a été introduite à l'origine comme une relation empirique fondée sur les expériences faites sur un écoulement stationnaire dans un filtre de sable vertical. Elle est aussi considérée comme l'équation simplifiée de Stokes.

Soit, par exemple, le milieu poreux présenté dans la Figure IV–3. Il s'agit de l'image de la microstructure de silicium feuilleté, obtenue par microscopie électronique à balayage MEB (Figure IV–3-a). Après l'acquisition, cette image est traitée de manière à distinguer les zones fluides des zones solides (Figure IV–3-b). Cet exemple a déjà été étudié par le logiciel COMSOL Multiphysics basé sur la méthode d'éléments finis [7]. Pour simuler l'écoulement d'eau, on impose un gradient de pression à l'entrée et à la sortie du domaine.

La taille du domaine présenté en Figure IV–3-b est 552x276 *pixels* avec une longueur de référence de 640 microns, soit un espace entre les nœuds Δ*x* = 1.16*μm* qui correspond à un écart adimensionnel de ∆*x* =1 dans le réseau Boltzmann. Dans le réseau, ρ*init* prend la valeur adimensionnelle de 1. Un gradient de pression est imposé aux limites avec  $\rho_{in} > \rho_{out}$ , avec une vitesse initiale nulle dans le domaine, ce qui permet au fluide de se propager vers la sortie. La condition de rebond pur est appliquée aux surfaces. En appliquant le modèle LB-D2Q9, les variables inconnues à l'entrée et à la sortie du domaine de calcul sont calculées en utilisant les données du

Tableau IV–1 et les relations Eq. III-11 et Eq. III-12 pour la masse volumique et la vitesse macroscopique déjà mentionnées en chapitre III.

La loi de darcy est valable pour des nombres de Knudsen  $Kn < 10^{-1}$  [2, 5] ce qui est le cas dans notre domaine de calcul. Rappelons que ce nombre est défini comme le rapport entre le libre parcours moyen et une longueur de référence représentative :

$$
Kn = \lambda_{mfp} / \lambda_0 \tag{Eq. IV-11}
$$

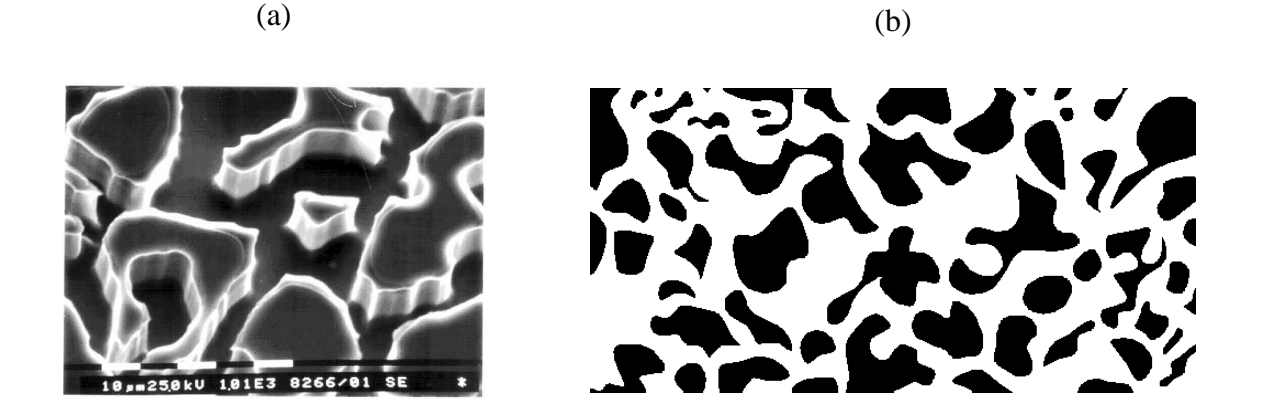

**Figure IV–3 : Exemple d'un matériau poreux : (a) image MEB et (b) image traitée et prête à** 

**l'exploitation numérique (pour l'origine de cette image voir référence [7]).** 

### **Tableau IV–1 : Relations appliquées comme conditions aux limites à l'entrée et à la sortie du domaine présenté en Figure IV–3-b.**

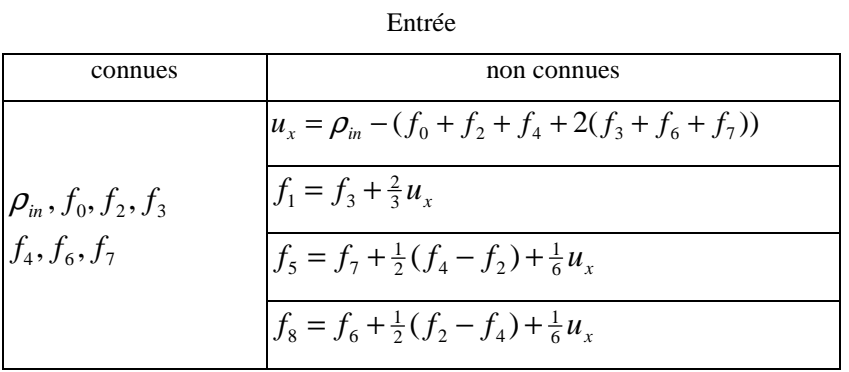

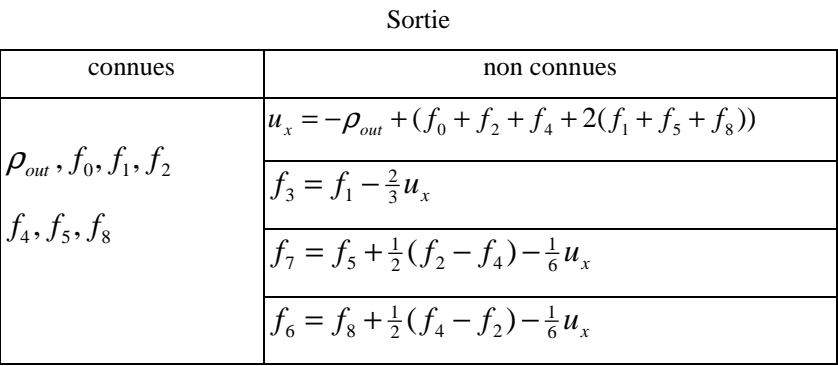

On montre en Figure IV–4 les contours d'iso-vitesses horizontales résultants par (a) le logiciel COMSOL Multiphysics et par (b) le modèle (BR). Figure IV–4-c présente les même résultats mais pour un réseau de 276x138 *pixels*.

Un milieu poreux est caractérisé par sa perméabilité évaluée à partir de la loi de Darcy. En remplaçant chaque variable par la valeur adimensionnelle correspondante du Tableau IV– 2, la perméabilité adimensionnelle est donnée par :

$$
k = \frac{\rho u^2}{\text{Re}\,\Delta p} \tag{Eq. IV-12}
$$

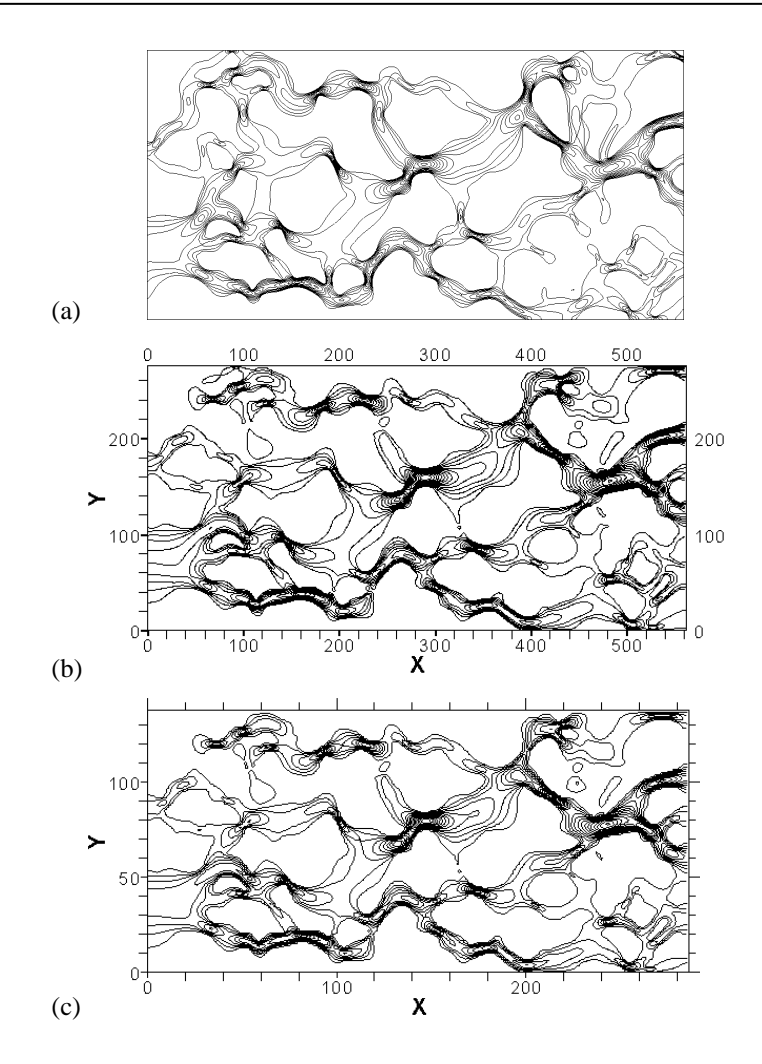

**Figure IV–4 : Contours de vitesse horizontale calculés par COMSOL Multiphysics (a) et par un modèle BR de taille 552x276** *pixels* **(b) et 276x138** *pixels* **(c).** 

**Tableau IV–2 : Définition des variables adimensionnelles,** ∆*x*,∆*t*,∆*m***sont les constantes du réseau (longueur, temps, masse).** 

| $\Delta x = L/(N-1)$            | $v' = v(\Delta x^2/\Delta t)$                               |
|---------------------------------|-------------------------------------------------------------|
| $\Delta t = (c_s/c_s')\Delta x$ | $\rho' = (\rho \Delta m)/\Delta x^3$                        |
| $u' = u(\Delta x/\Delta t)$     | $\Delta p' \!=\! (\Delta p \Delta m)/(\Delta x \Delta t^2)$ |
|                                 |                                                             |

Dans le cas étudié, la variation de la perméabilité en fonction du gradient de pression est tracée en Figure IV–5. Il est à remarquer que la perméabilité varie autour d'une valeur moyenne qui peut être considérée comme sa valeur asymptotique. Cette valeur doit être indépendante de la valeur de la viscosité et des valeurs numériques liées au réseau BR. Figure IV–6 montre qu'il en est bien ainsi : l'effet de la viscosité sur la variation de la perméabilité reste négligeable pour un écoulement visqueux.

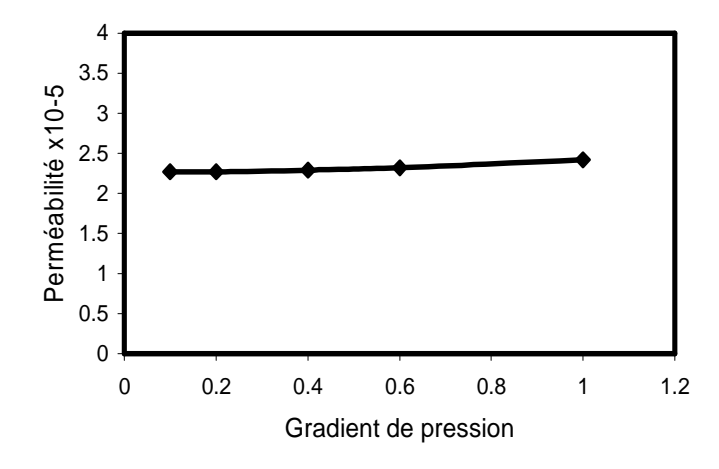

**Figure IV–5 : Variation de la perméabilité adimensionnelle en fonction du gradient de pression.** 

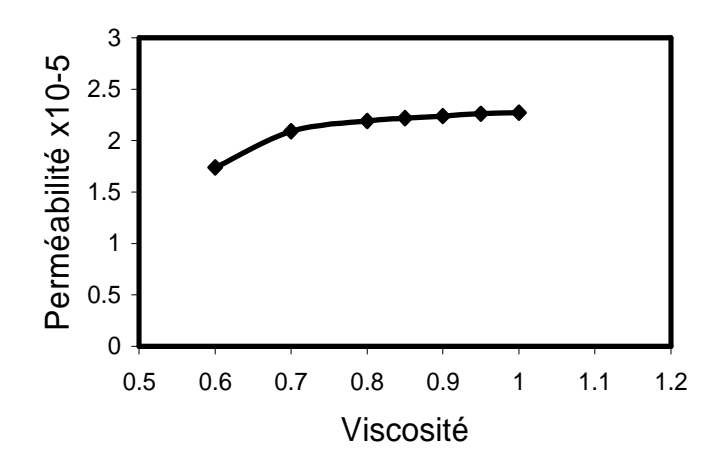

**Figure IV–6 : Variation de la perméabilité adimensionnelle en fonction de la viscosité.** 

## IV.5. Etude du transfert thermique par conduction dans un matériau bicouche

La modélisation des matériaux composites ou céramiques a fait l'objet de nombreuses études [8, 9, 10, 11, 12, 13, 14, 15]. Les modèles proposés surestiment souvent la valeur de la conductivité thermique effective (CTE) des matériaux étudiés et ne dépendent que de la porosité  $\phi = 1 - V_s/V_{tot}$  où  $V_s$  représente le volume du solide dans le milieu et  $V_{tot}$  est le

volume total du milieu étudié, cela signifie qu'ils ne prennent pas en considération la microstructure du milieu poreux (taille des pores, la distribution des pores et l'orientation). Dans la suite on parle des principaux modèles tentant de prédire la CTE de matériaux hétérogènes. Deux grandes familles de modèles peuvent être différenciées [16] :

- 1- Celles qui ne prennent pas en considération l'interface solide/solide (solide/fluide) : ce qui revient à considérer que l'interface ne constitue pas un obstacle à la propagation de la chaleur. Tableau IV–3 résume quelques modèles empiriques ayant pour but de déterminer la CTE d'un milieu hétérogène. Le flux thermique est supposé horizontal. Figure IV–7 trace les valeurs déduites de ces relations empiriques pour un matériau biphasique de rapport de conductivité  $\kappa_1 : \kappa_2 = 1:100$ .
- 2- Celles qui prennent en considération l'influence de l'interface en lui attribuant une valeur de résistance thermique appelée résistance thermique de contact (RTC) [17, 18] : cela nécessite la prise en considération de l'interface et engendre une difficulté supplémentaire de calcul et par la même un temps de calcul accru. La référence [18], propose un schéma basé sur le modèle BR et tient compte de cette résistance.

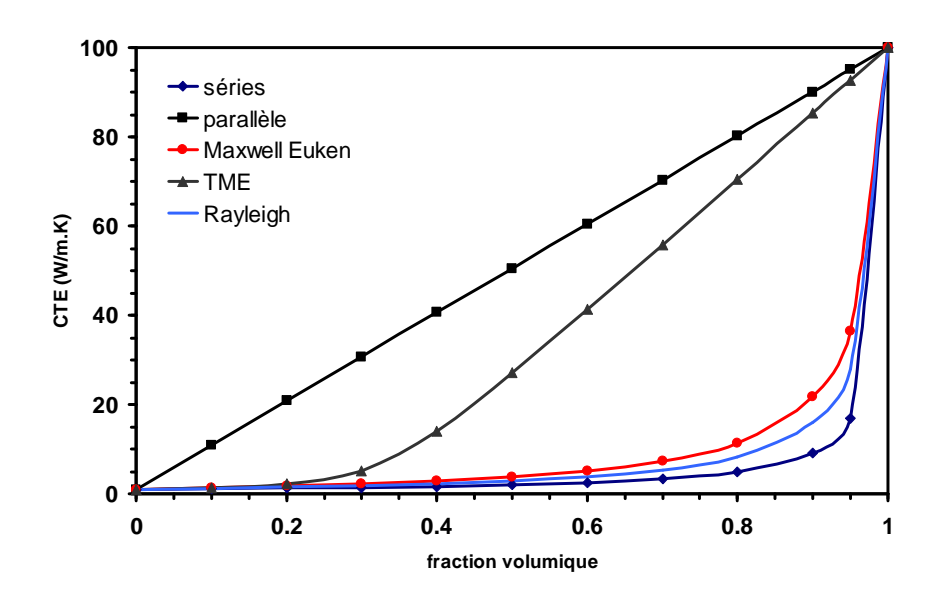

**Figure IV–7 : Conductivité thermique effective en fonction de la fraction volumique d'un matériau bi-phasique**  $\kappa_1 : \kappa_2 = 1:100$ .

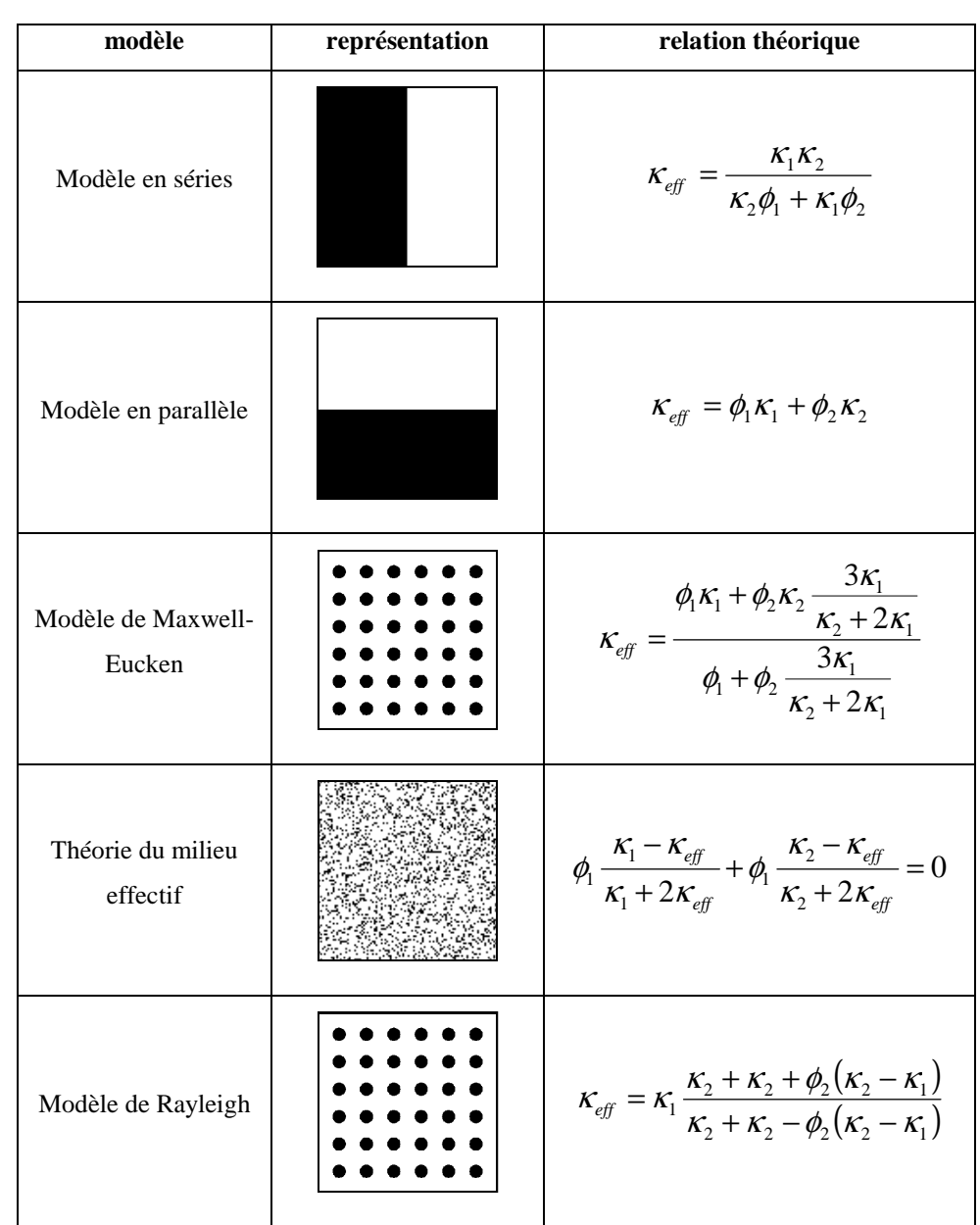

**Tableau IV–3 : Modèles théoriques proposés pour déterminer la conductivité thermique effective d'un milieu hétérogène caractérisé par deux valeurs de conductivité thermique**  $K_1, K_2$ **.**  $\phi_1, \phi_2$  étant la fraction de volume de chaque phase (noir et/ou blanc) dans le domaine.

Dans la suite, on comparera nos résultats BR thermique avec les solutions analytiques, les résultats des relations empiriques et le logiciel COMSOL Multiphysics.

### IV.5.1. Comparaison avec la solution analytique

Le cas du flux de chaleur par conduction dans deux milieux différentes est considéré

en Figure IV–8. Les surfaces en haut et en bas sont adiabatiques tandis que la température à l'entrée *T1* est maintenue supérieure à celle à la sortie *T2*. La solution analytique prend la forme [19] :

$$
T(x) = \begin{cases} T_1 - \frac{\kappa_2}{\kappa_1 + \kappa_2} * \frac{x}{l/2} \Delta T & 0 \le x \le l/2\\ \frac{2\kappa_1 T_1 - (\kappa_1 - \kappa_2)T_2}{\kappa_1 + \kappa_2} - \frac{\kappa_1}{\kappa_1 + \kappa_2} * \frac{x}{l/2} \Delta T & h/2 \le x \le l \end{cases}
$$
(Eq. IV-13)

où *T* est la température locale,  $\kappa_1, \kappa_2$  la conductivité thermique des milieux 1 et 2 et *l* est la largeur totale du milieu étudié.

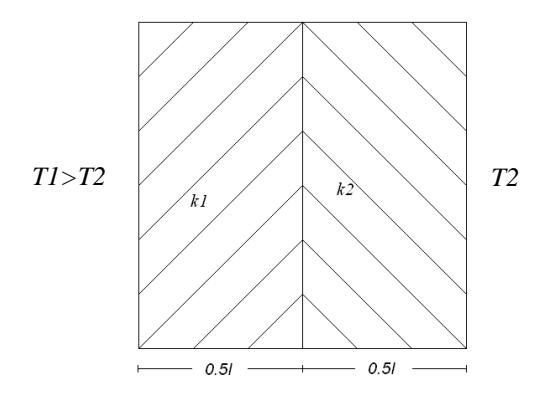

**Figure IV–8 : Domaine de deux matériaux avec deux valeurs différentes de conductivité thermique**  $\kappa_1$  :  $\kappa_2$  = 1:2.

Figure IV–9 montre trace la température dans un plan perpendiculaire à la direction du flux thermique. Le comportement linéaire est prévu, et l'accord entre la solution analytique et les résultats de la simulation par la méthode BR est remarquable. La Figure IV–10 représente la distribution de la température dans le domaine considéré.

### IV.5.2. Comparaison avec les relations empiriques

Pour plus de généralité, on a choisi de comparer les résultats obtenus par notre code de calcul avec les valeurs obtenues par l'application des relations empiriques présentées au Tableau IV–3. Le Tableau IV–4 est établi pour le cas d'un modèle série et d'un modèle parallèle.

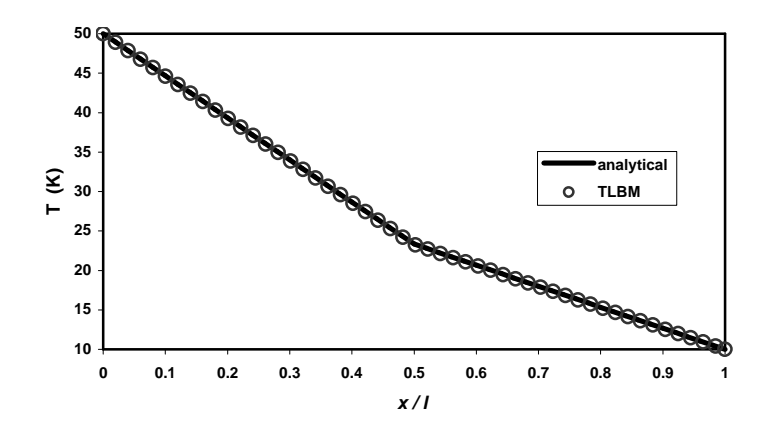

**Figure IV–9 : Comparaison entre la solution analytique de l'équation Eq. IV-21 (ligne continue) et les résultats de la simulation par la méthode BR (cercles).** 

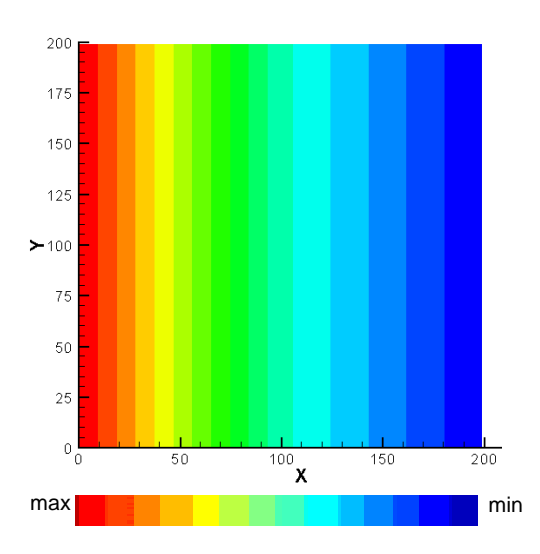

**Figure IV–10 : Distribution de la température dans le domaine étudié en Figure IV–8.** 

Le milieu étudié se compose de deux matériaux dont les fractions volumiques sont identiques. La conductivité thermique est  $\kappa_1$  pour le premier matériau et  $\kappa_2$  pour le deuxième. D'autres rapports de conductivités sont envisageables [20] mais au détriment du temps de calcul nécessaire pour atteindre la convergence. On peut estimer la conductivité thermique équivalente par la relation :

$$
\kappa_{\rm eff} = \frac{L \int q \, dA}{\Delta T \int dA} \tag{Eq. IV-14}
$$

où *q* est le flux thermique à travers une section d'une surface *dA* soumis à un champ thermique ∆*T* de longueur *L* . Cette valeur doit être indépendante de la variation de la température.

| $K_1: K_2$ | modèle parallèle         |                           | modèle série             |                           |
|------------|--------------------------|---------------------------|--------------------------|---------------------------|
|            | estimé $W.m^{-1}.K^{-1}$ | calculé $W.m^{-1}.K^{-1}$ | estimé $W.m^{-1}.K^{-1}$ | calculé $W.m^{-1}.K^{-1}$ |
| 1:2        | 1.50                     | 1.50                      | 1.333                    | 1.335                     |
| 1:5        | 3.00                     | 2.992                     | 1.667                    | 1.671                     |
| 1:10       | 5.50                     | 5.506                     | 1.818                    | 1.827                     |
| 1:50       | 25.50                    | 25.505                    | 1.961                    | 1.969                     |
| 1:100      | 50.50                    | 50.498                    | 1.98                     | 1.986                     |
| 1:1000     | 500.5                    | 500.14                    | 1.998                    | 2.011                     |

**Tableau IV–4 : Comparaison pour la conductivité thermique effective entre les valeurs estimés par des relations empiriques et celles calculés par le code BR.** 

On remarque la similitude entre les résultats numériques et les valeurs théoriques, cependant, ces deux modèles théoriques ne représentent pas la réalité exacte d'un milieu poreux et donc un autre cas de validation est nécessaire.

### IV.5.3. BR et le logiciel COMSOL Multiphysics

Une étude de comparaison entre les résultats de BR et ceux obtenus par le logiciel COMSOL Multiphysics est proposée dans la suite. Le domaine présenté en Figure IV–11 est considéré en définissant deux milieux 1 et 2 avec une fraction volumique de 0.874 et 0.136, respectivement, et une conductivité thermique de  $\kappa_1 = 2.5 \text{ W.m}^{-1} \cdot \text{K}^{-1}$  et  $\kappa_2 = 25 \text{ W.m}^{-1} \cdot \text{K}^{-1}$ . En appliquant la relation du modèle du milieu effective (voir Tableau IV–3), on trouve théoriquement une valeur de CTE  $\kappa_{\text{eff}} = 20.98655 \text{ W.m}^{-1}.\text{K}^{-1}$ .

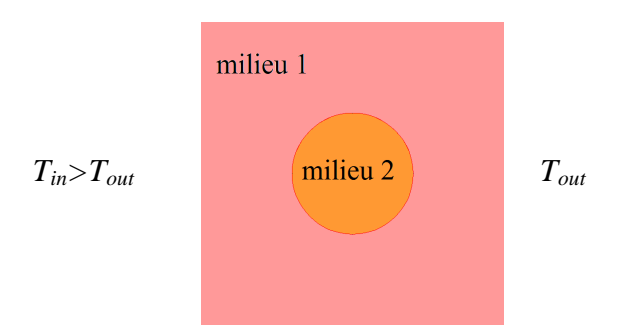

**Figure IV–11 : Domaine étudié par le logiciel COMSOL Multiphysics et le code de calcul BR.** 

L'exploitation correcte de ce domaine à l'aide du logiciel COMSOL Multiphysics nécessite la définition d'un maillage adaptative raffiné autour du milieu 2 pour diminuer la source d'erreurs comme le montre Figure IV–12-a, alors que pour le code BR, un réseau de 513x513 *pixels* est défini afin de bien représenter la totalité du domaine, Figure IV–12-b.

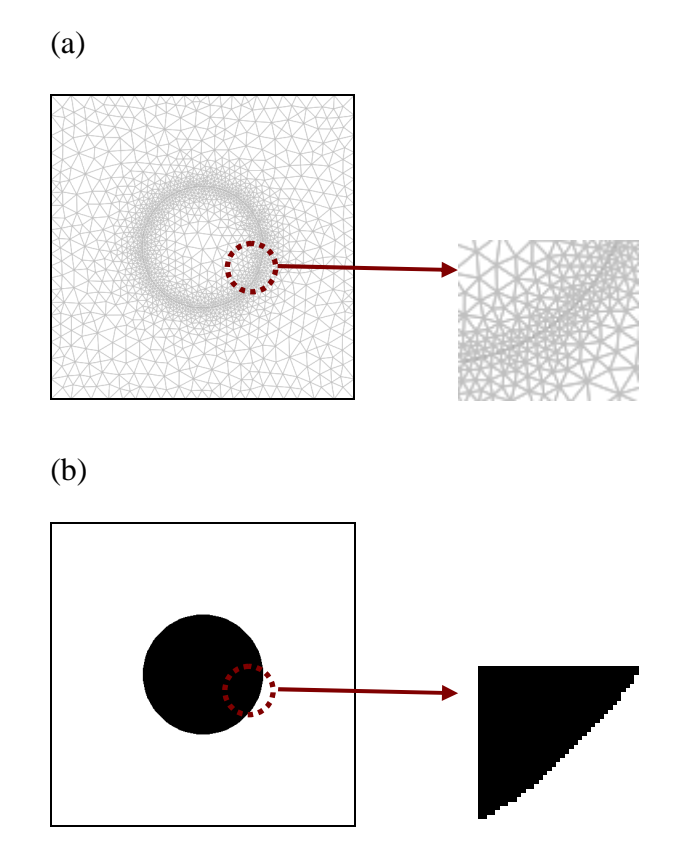

**Figure IV–12 : (a) Maillage du domaine par COMSOL Multiphysics ; un effort supplémentaire est demandé pour définir le maillage adaptatif autour du milieu 2. (b) Domaine par BR ; le milieu 2 n'a plus la forme circulaire à cause de l'effet de pixellisation.** 

Les contours de la température sont tracés en Figure IV–13 pour la méthode EF et BR. La valeur de la conductivité thermique estimée par la méthode EF est  $\kappa_{\text{eff}} = 20.339 \text{ W.m}^{-1} \cdot \text{K}^{-1}$ et par la méthode BR  $\kappa_{\text{eff}} = 20.435 \text{ W.m}^{-1} \cdot \text{K}^{-1}$ . La seule interprétation de cette légère déviation de 0.5% entre les deux résultats peut être attribuée à la méthode de discrétisation suivie par chaque méthode de calcul.

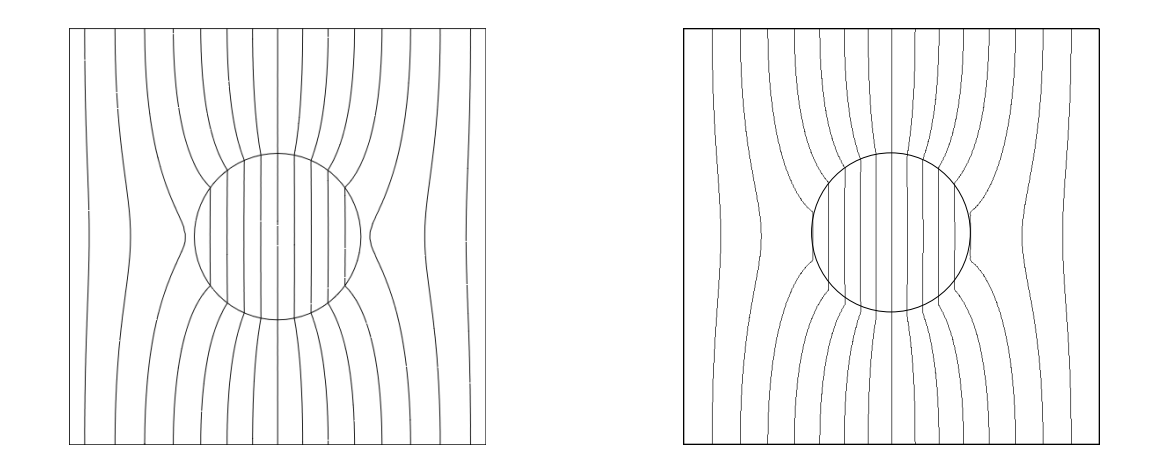

**Figure IV–13 : Contours de la température dans le domaine étudié (à gauche) par la méthode EF et (à droite) par la méthode BR.** 

## IV.6. Simulation thermique BR dans un milieu poreux

Un des modèles théoriques proposés pour traiter le milieu poreux déjà présenté en Figure IV–3 est la théorie du milieu effectif (voir Tableau IV–3). Ce modèle est destiné à traiter des milieux binaires avec des géométries complexes et son application à notre cas donne une valeur théorique de la CTE de  $\kappa_{eff} = 1.105 \text{ W.m}^{-1}.\text{K}^{-1}$  pour  $\kappa_1 = 0.5 \text{ W.m}^{-1}.\text{K}^{-1}$  (les pores) et  $\kappa_2 = 2.5$  W.m<sup>-1</sup>.K<sup>-1</sup> (solide). Alors que avec la méthode BR cette valeur est  $\kappa_{\text{eff}} = 0.9506 \text{ W.m}^{-1} \text{K}^{-1}$ . Les contours de la température à travers le domaine sont présentés en Figure IV–14.

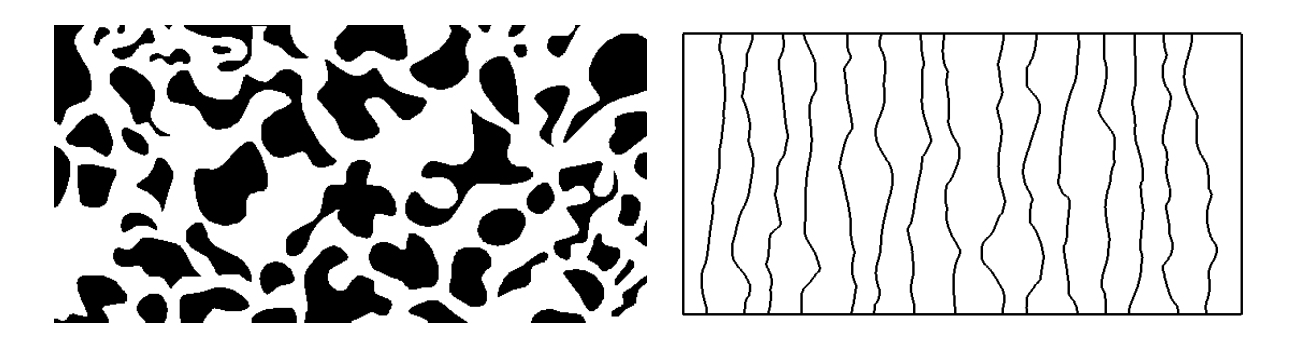

**Figure IV–14 : Distribution du champ thermique à travers un milieu poreux pour**   $\kappa_1 / \kappa_2 = 0.5 / 2.5$ .

Pour le cas où le solide est considéré comme mauvais conducteur par rapport aux pores, le champ thermique sera modifié et la valeur théorique de la CTE devient  $\kappa_{\text{eff}} = 1.405$ W.m<sup>-1</sup>.K<sup>-1</sup> pour  $\kappa_1 = 2.5$  W.m<sup>-1</sup>.K<sup>-1</sup> et  $\kappa_2 = 0.5$  W.m<sup>-1</sup>.K<sup>-1</sup>. Par simulation BR on trouve une valeur de  $\kappa_{\text{eff}} = 1.2921 \text{ W.m}^{-1} \text{K}^{-1}$ . Les contours de la température à travers le domaine sont présentés en Figure IV–15.

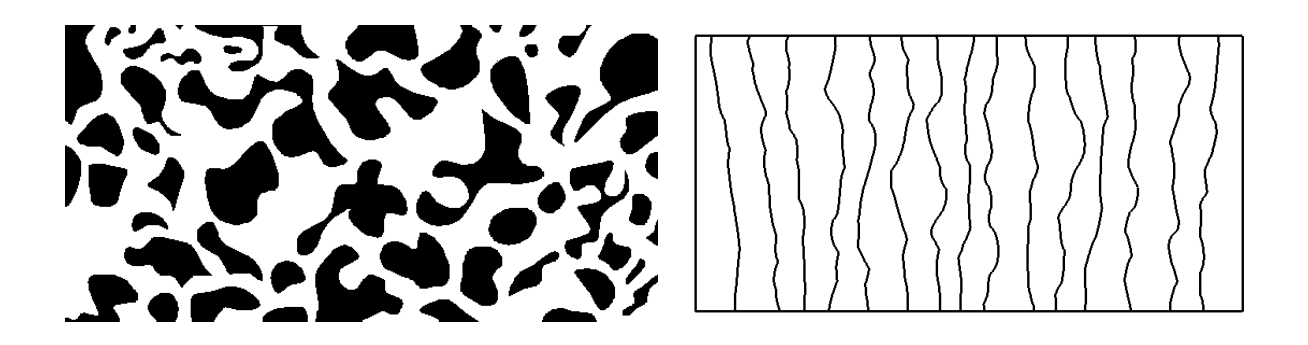

**Figure IV–15 : Distribution du champ thermique à travers un milieu poreux pour**   $\kappa_1 / \kappa_2 = 2.5 / 0.5$ .

## IV.7. De l'espace bidimensionnel à l'espace tridimensionnel

La reconstruction d'un milieu poreux tridimensionnel est d'une grande importance pour une vaste variété d'applications dans des domaines variés tels que l'ingénierie, la biologie et la science des matériaux [21, 22]. La structure obtenue peut être utilisée pour

prédire les propriétés de transport à l'aide des modèles empiriques [23] ou par simulation par moyen d'une méthode de discrétisation de type différences finies, éléments finis, volumes finis ou la récente alternative de Boltzmann sur réseau [11, 24].

La microstructure particulière des matériaux **céramiques** poreux joue un rôle principal sur la détermination de leurs propriétés physiques comme la perméabilité et la conductivité thermique, qui constitue notre domaine d'intérêt privilégié.

La reconstruction d'un milieu hétérogène présentant des propriétés stochastiques caractérisées par des fonctions statistiques est de grande importance pour plusieurs raisons :

- Les géométries tridimensionnelles digitales d'un matériau poreux sont difficiles à obtenir de façon directe expérimentalement.
- Une seule image bidimensionnelle représentative sur la structure suffit pour remonter à la structure tridimensionnelle.

Le critère le plus important pour juger la procédure de la reconstruction stochastique est sa capacité de reproduire la connectivité de la phase étudiée dans le matériau d'intérêt [25]. Une des mesures numériques appliquée est l'étude la surface volumique décrite dans cette thèse.

Citons par exemple, la reconstruction du milieu présenté en Figure IV–16. Il s'agit de l'image binaire de la microstructure du carbure de silicium avec une porosité de ~40% et sa corrélation  $S_2$  pour une longueur de référence  $R = 24$ . Rappelons que :

$$
\frac{d}{dr}S_2(r)_{|r=0} = -s/(2D) \ ; \ D = 3
$$
 (Eq. II-11)

et en comptant la surface d'interface de chaque *voxel* appartenant à une phase de référence, on trouve à la fin de la reconstruction une valeur de  $s = 0.412$  qui donne une valeur de dérivé de 0.0687. La comparaison avec la pente de la courbe  $S_2$  évaluée à 0.0687 montre un excellent accord et témoigne de la bonne qualité de la structure tridimensionnelle résultante de la reconstruction. La Figure IV–17 est la structure tridimensionnelle résultante de la procédure de la reconstruction stochastique. Il s'agit d'un domaine de 167<sup>3</sup> *voxels* avec une taille de  $\sim$ 300  $\mu$ m<sup>3</sup>.

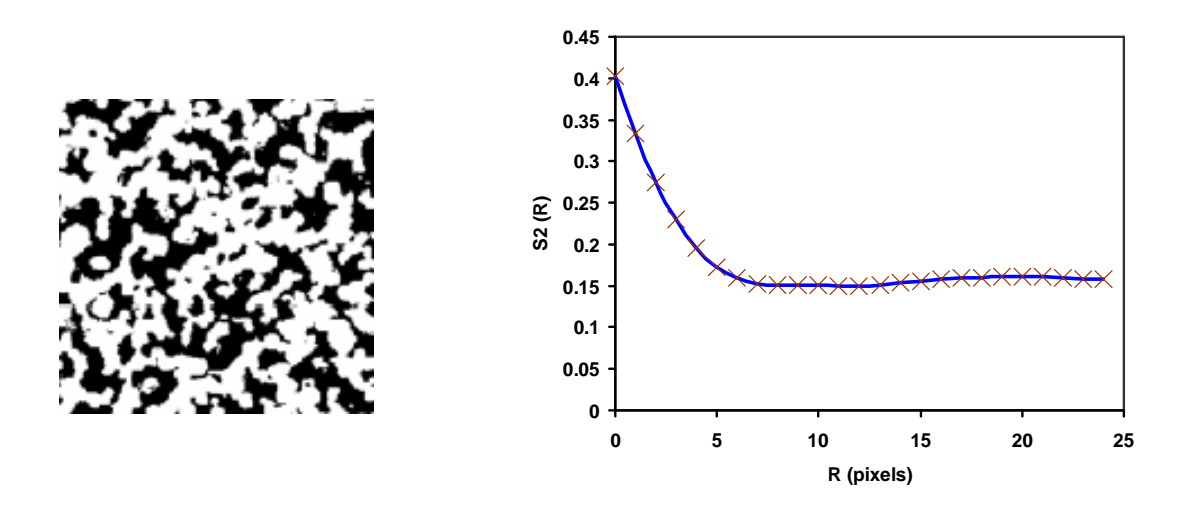

**Figure IV–16 : Image binaire de** *SiC* **avec une porosité estimée de ~40% (référence [23]) et la fonction de corrélation 2-points correspondante.** 

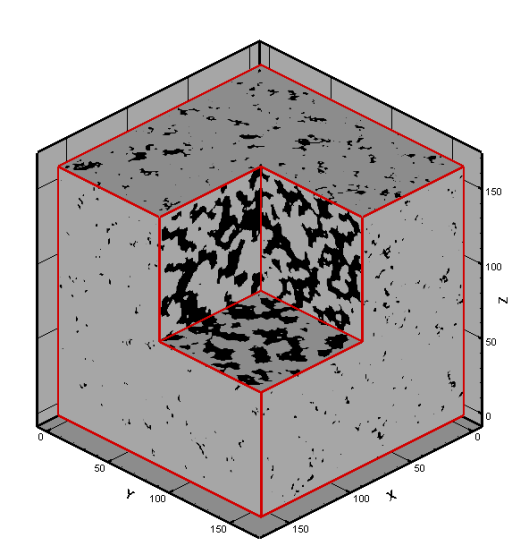

**Figure IV–17 : Structure tridimensionnelle résultante de la reconstruction du milieu présenté en Figure IV–16.** 

La structure résultante de la procédure de reconstruction peut servir pour une estimation ultérieure des propriétés physiques du système étudié à l'aide d'un outil numérique approprié. Supposons que l'estimation de la conductivité thermique effective CTE du milieu déjà présenté en Figure II–18 est souhaitée, et que la conductivité thermique des disques est de 1 W.m-1.K-1 et de 10 W.m-1.K-1 pour l'autre phase. La valeur de la CTE estimée par le modèle de Maxwell-Euken (Tableau IV-3) conduit à 4.198 W.m<sup>-1</sup>.K<sup>-1</sup>. L'application du champ thermique selon une des trois directions principales en gardant les deux directions restantes adiabatiques conduit à la valeur de la CTE, donnée dans le Tableau IV–5. La simulation s'est effectuée à l'aide d'un outil numérique basé sur la méthode de Boltzmann sur réseau BR-D3Q15.

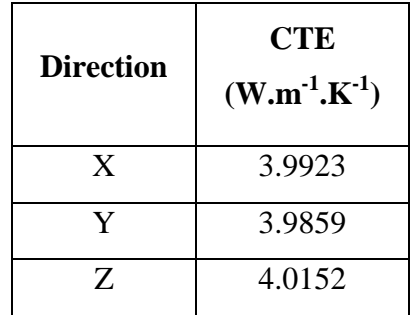

**Tableau IV–5 : Valeur de la CTE du milieu présenté en Figure II–19 ;**  $\kappa_{\text{\tiny{l}}}$  **/**  $\kappa_{\text{\tiny{2}}}$  **:10/1.** 

On remarque que l'isotropie est légèrement perdue dans le domaine reconstruit. L'amélioration de l'isotropie de la structure reconstruite peut aussi se faire en balayant d'autres directions que les trois directions orthogonales principales [26, 27, 28].

D'un point de vue pratique, si la structure tridimensionnelle résultante de la procédure de reconstruction présente des propriétés physiques et structurales très proches de celles du milieu de référence, il est possible de considérer la reconstruction comme étant convenable.

Dans la suite de ce chapitre, nous présenterons les résultats 3D obtenus dans le cas d'écoulements isothermes de façon à déterminer la perméabilité et nous abordons l'investigation thermique des milieux poreux avec pour objectif de but de déterminer la conductivité thermique effective.

## IV.8. Transport de matière

Généralement, l'étude expérimentale de l'influence des pores sur les propriétés des matériaux poreux nécessite d'effectuer plusieurs mesures ce qui est long et par là même onéreux en temps de calcul.

La détermination de la perméabilité par voie indirecte est ainsi justifiée de point de vue économique, en outre cette solution est plus efficace que la détermination par voie expérimentale en raison de la nature hétérogène des matériaux poreux qui impose l'exploitation de différents échantillons pour minimiser l'incertitude de la valeur mesurée.

Les modèles analytiques sont proposés dans la littérature comme une alternative pour une estimation de la perméabilité. En effet la perméabilité est un paramètre important à l'échelle macroscopique en ce qu'il représente les caractéristiques du fluide et du milieu poreux à l'échelle microscopique. Une des relations empiriques utilisée est l'équation de Kozeny-Carman [29, 30, 31] qui exprime la perméabilité  $k \text{ [m}^2$ ] comme une fonction de la porosité  $\phi$  et de l'air de la surface volumique *s* [m<sup>-1</sup>]:

$$
k = \frac{\phi^3}{Cs} \tag{Eq. IV-15}
$$

où *C* est le coefficient de Kozeny, typiquement égal à 2.

Dans ce qui suit, on présente les différents résultats de simulation BR-D319 effectués sur des configurations 3D. Tout d'abord, le code est validé sur l'écoulement de Poiseuille, puis les résultats de la perméabilité sont comparés avec ceux analytiquement disponibles, enfin le cas d'un matériau céramique poreux sera étudié.

### IV.8.1. Ecoulement dans un tube par simulation LB D3Q19

Dans un régime stationnaire, la solution analytique d'un écoulement dans un tube est connue [2, 5, 32]. Elle est donnée par :

$$
u_z = \frac{\Delta p}{4\mu L_z} \left(R^2 - r^2\right) \tag{Eq. IV-16}
$$

avec une vitesse de valeur maximum le long de l'axe *Z* donné par:

$$
u_z = \frac{\Delta p R^2}{4\mu L_z} \tag{Eq. IV-17}
$$

 $u_z$  la vitesse associée à la direction de l'écoulement,  $\Delta p / L_z$  le gradient de pression appliqué,  $\mu$  la viscosité dynamique, *R* le rayon du tube et *r* la distance du centre du tube vers le bord.

La Figure IV–18 montre la comparaison entre la solution analytique d'un écoulement dirigé par un gradient de pression ∆*p* / *L* dans un tube et le résultat de la simulation BR-D3Q19. La taille du réseau est 33×33×51 *voxels*. Il s'agit du profil de la vitesse le long d'un plan parallèle à la direction de l'écoulement.

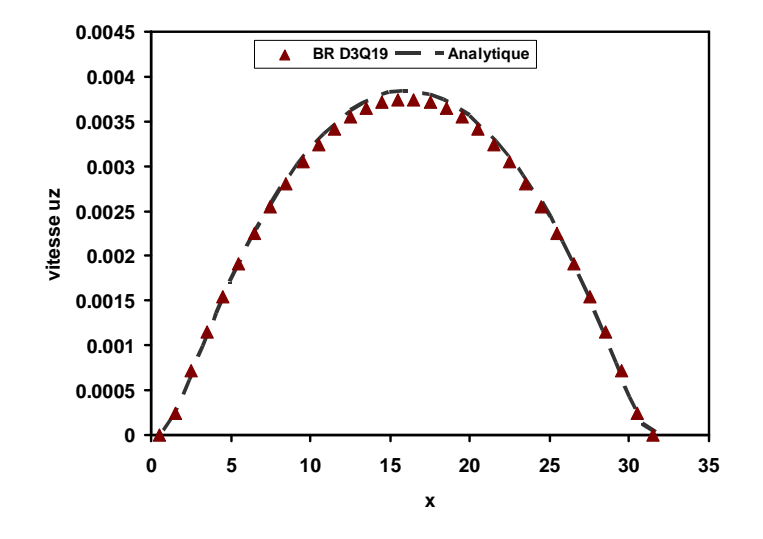

**Figure IV–18 : Comparaison des profils de vitesse verticale entre la solution analytique et le résultat de simulation BR pour un écoulement de Poiseuille dans un tube.** 

Dans ce calcul 10000 itérations qui sont considérées comme suffisantes pour obtenir un régime stationnaire. Néanmoins, la relation Eq. IV-9 est applicable comme critère de convergence. Le domaine a été initialisé avec une masse volumique de 1, et un temps de relaxation est 1. Une chute de pression de 0.000667 est imposée selon l'axe z à l'entrée et à la sortie où les conditions périodiques sont maintenues. Il est clair qu'il y a un bon accord entre la solution analytique et les résultats obtenus par la simulation BR D3Q19.

### IV.8.2. Ecoulement dans un cube rempli de sphères périodiques

Considérons en Figure IV–19 un réseau se composé de sphères reparties selon un modèle cristallin cubique simple. Le diamètre de chaque sphère est *D* . Pour determiner la permeabilité, il suffit d'isoler une cellule d'unité de taille  $L^3$ , Figure IV-19-b. Il s'agit d'un système de référence dont les valeurs de la perméabilité et des coefficients de force trainée sont connues. [33, 34]. La solution analytique de ce problème est donné par l'expression [35,

36] :

$$
k = F_d \left(\frac{L^3}{6\pi a}\right) \tag{Eq. IV-18}
$$

$$
F_d = \frac{C_d}{6\pi\mu a U} \tag{Eq. IV-19}
$$

où,  $\mu$  est la viscosité dynamique du fluide,  $a = D/2$ , U la vitesse moyenne le long de la direction de l'écoulement,  $F_d = f(C_d)$  étant la force de trainée reliée dont le coefficient dépend de la géométrie concernée [33, 34].

Un gradient de pression est maintenu selon la direction *Z* tandis que la condition de périodicité est appliquée selon les deux autres directions. Les résultats de la perméabilité par simulation sont résumés au Tableau IV–6 pour différentes valeurs de *L* et *D* .

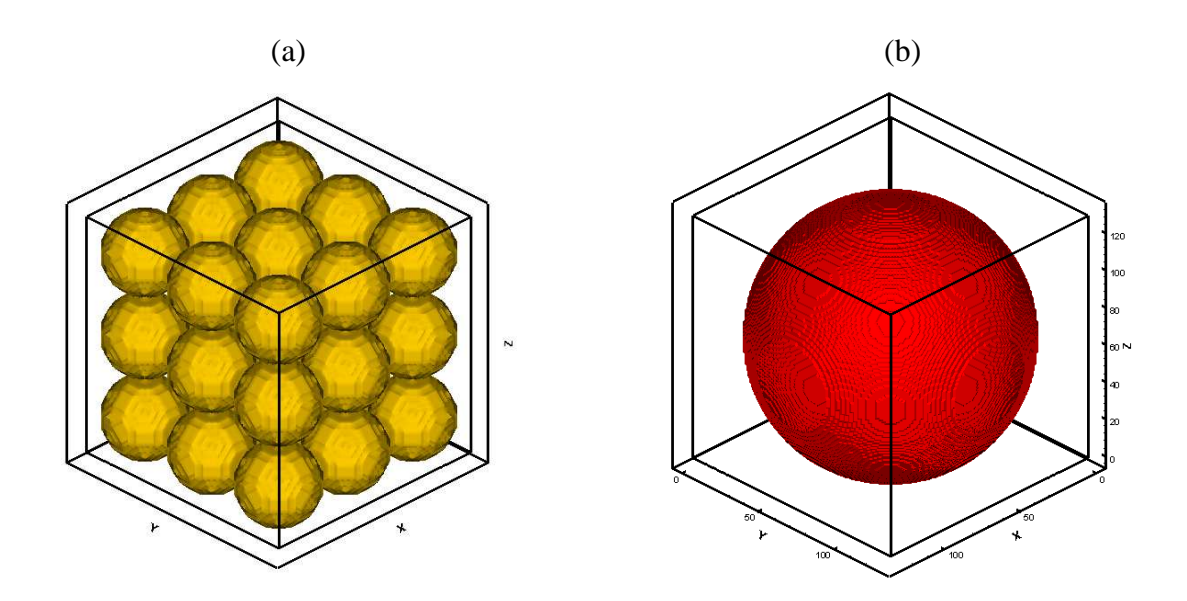

**Figure IV–19 : (a) Cube rempli par des sphères monomodales. (b) Cellule unitaire avec une sphère centrée.** 

## IV.8.3. Ecoulement dans un milieu poreux reconstruit

Reprenons l'exemple décrit en Figure IV–16. Il s'agit d'un matériau céramique poreux. Le domaine reconstruit développe une surface volumique de  $s' = s \times V \text{or} \ell S$ ize m<sup>-1</sup>. Dans le Tableau IV–7 figure la pérmeabilité calculée par la relation de Kozeny-Carman (Eq. IV-15), et par simulation BR-D3Q19, comparée aux valeurs expérimentales de la référence [23].

| Diamètre de | Longueur de | $k$ théorique | $k$ par       | Ecart |
|-------------|-------------|---------------|---------------|-------|
| sphère      | cellule     | $[37]$        | simulation BR |       |
| 22          | 21          | 0.67098       | 0.70216       | 4.6%  |
| 66          | 63          | 6.1671        | 6.1155        | 0.8%  |
| 112         | 107         | 17.978        | 17.874        | 0.6%  |
| 138         | 131         | 25.114        | 24.902        | 0.8%  |

**Tableau IV–6 : Comparaison entre les résultats analytiques et ceux de simulation BR-D3Q19 pour la perméabilité d'une matrice de sphères périodiques.** 

**Tableau IV–7 : Comparaison de la perméabilité mesurée par voie expérimentale [23], estimée par voie empirique et calculée par simulation BR.** 

| taille du<br>réseau | aire de la surface<br>volumique | $k$ expérimentale<br>$[23]$ | $k$ de la relation K-C<br>$[Eq. IV-15]$ | $k$ par simulation<br><b>BR-D3Q19</b> |
|---------------------|---------------------------------|-----------------------------|-----------------------------------------|---------------------------------------|
| <b>Voxel</b>        | $m^{-1}$                        | m <sup>2</sup>              | m <sup>2</sup>                          | m <sup>2</sup>                        |
| $98^{3}$            | $1.65 \times 10^{-13}$          |                             | $1.18x10^{-12}$                         | $8.94 \times 10^{-13}$                |
| $122^3$             | $1.62 \times 10^{-13}$          | $9.4x10^{-13}$              | $1.22 \times 10^{-12}$                  | $8.65 \times 10^{-13}$                |
| $140^{3}$           | $1.64 \times 10^{-13}$          |                             | $1.19x10^{-12}$                         | $9.12 \times 10^{-13}$                |

Le résultat de la reconstruction sert d'entrée pour l'outil numérique basé sur la méthode BR-D3Q19. Lors de la modélisation de l'écoulement dans ce milieu poreux, et à l'interface solide/pore, la condition du rebond pur est imposée. Une chute de pression est imposée à l'entrée et à la sortie du domaine selon l'axe *Z* tandis que les autres parois sont soumises à la condition de rebond pur à mi-chemin. Le Tableau IV–8 donne les relations appliquées comme conditions aux limites à l'entrée/sortie en suivant le processus détaillé au

chapitre III et donne des termes de correction mentionnés dans le travail de Hecht et Harting [38] qui ont été utilisés.

### **Tableau IV–8 : Relations appliquées comme conditions aux limites à l'entrée et à la sortie du domaine présenté en Figure IV–17.**

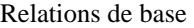

| $c_{z,m} = \rho_m (1 - (f_0 + f_1 + f_2 + f_3 + f_4 + f_6 + f_7 + f_8 + 2(f_9 + f_{10} + f_{13} + f_{14} + f_{17} + f_{18})))$       |
|----------------------------------------------------------------------------------------------------|
| $c_{z,out} = \rho_{out} (1 - (f_0 + f_1 + f_2 + f_3 + f_4 + f_5 + f_7 + f_8 + 2(f_9 + f_{10} + f_{11} + f_{12} + f_{15} + f_{16})))$ |
| $c_x = f_1 - f_2 + f_7 - f_8 + f_9 - f_{10}$                                                                                         |
| $c_Y = f_3 - f_4 + f_7 - f_9 + f_8 - f_{10}$                                                                                         |

Entrée (d'en bas)

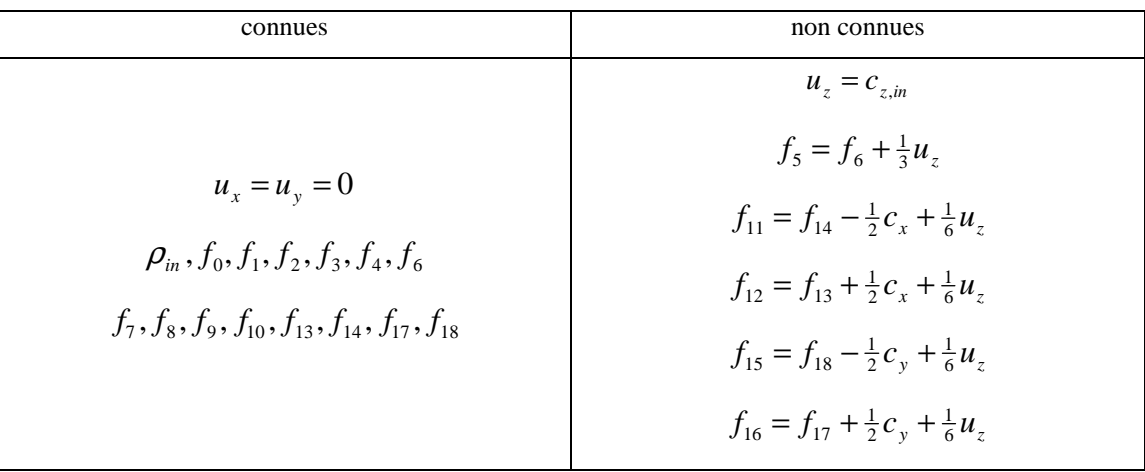

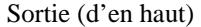

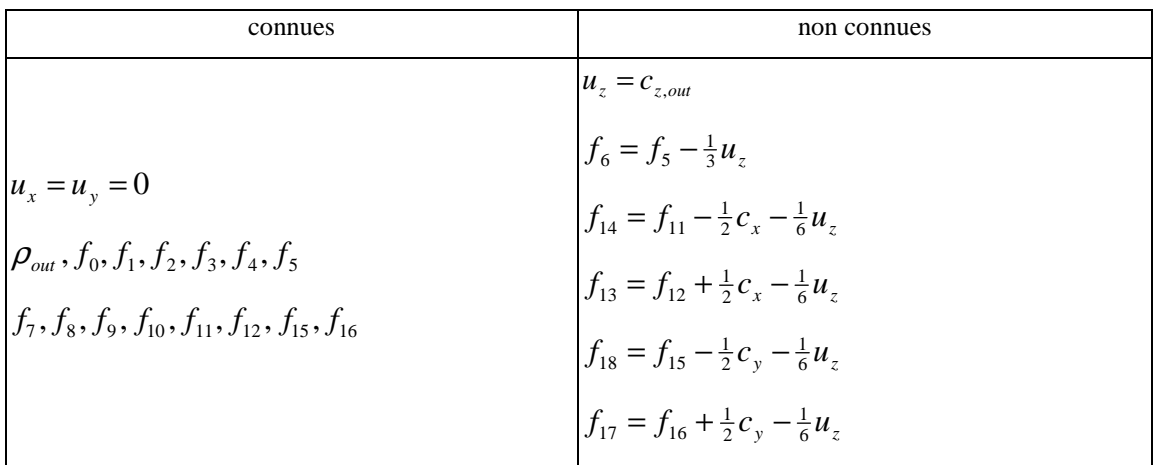

## IV.9. Transfert de la chaleur par conduction

Pour mieux comprendre le mécanisme de transfert de chaleur par conduction dans les matériaux composites ou poreux, la conductivité thermique effective est étudiée en 3D. Les applications concernées concernent le domaine de l'agriculture [8], de l'industrie pétrolière [9], et le génie des matériaux hétérogènes (composites ou poreux) [10]. La conductivité thermique effective est un paramètre qui caractérise le transport d'énergie dans un milieu poreux et elle est déterminé par des approches expérimentales et théoriques qui sont limitées par la complexité des géométries examinées où la conductivité thermique effective dépend de la conductivité thermique de chaque phase, du taux de porosité et de la microstructure de ce milieu (la distribution et la taille des pores).

Nous exploitons ici des images bidimensionnelles qui montrent la structure d'un matériau poreux, Figure IV–20.

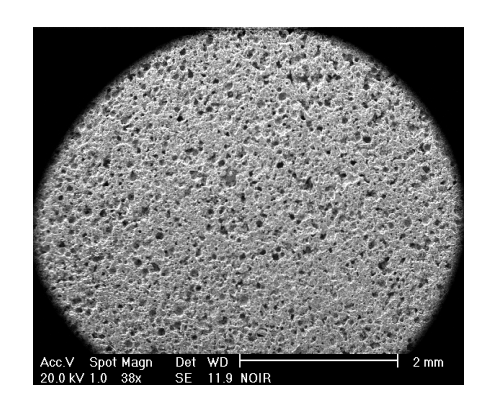

**Figure IV–20 : Image MEB de la microstructure de carbure de silicium** *SiC* **(porosité en noir).** 

Ces images ne sont pas directement exploitables. Un traitement est appliquée afin d'avoir une image binaire où la région solide est présenté en noire (ou blanc) tandis que les pores sont en blanc (ou noire).

La Figure IV–21 présente des images MEB de structure de l'oxyde d'étain *SnO*<sub>2</sub> dopée par *MnO*<sup>2</sup> . Ces images ont été à l'origine étudiées par Absi et al. [39] en 2D à l'aide du logiciel ABAQUS fondé sur la méthode d'éléments finis.

Le premier pas dans le traitement d'image est de rendre l'image binaire en appliquant

la procédure de la segmentation (binarisation). Soit une image MEB avec des niveaux de gris entre 0 et 255 ; les pixels qui ont un niveau de gris plus grand (ou petit) qu'une certaine valeur arbitraire représenteront la phase solide (ou des pores) avec une valeur binaire de 1 (ou 0) dans l'image résultante. Ici, sont extraites des images bidimensionnelles, traitées pour avoir le même taux de porosité mentionné dans le travail de Absi puis la procédure de reconstruction stochastique décrite au chapitre II est appliquée. La « température » initiale est calculée après les premières 1000 solutions considérées comme bonnes et avec une probabilité de 0.7 selon les relations Eq. II-20 et Eq. II-21.

La diminution de la température s'effectue selon un schéma classique (Eq. II-22) par un coefficient  $\alpha = 10\%$  après un nombre *N* convenu d'itérations (ici *N* = 1000) :

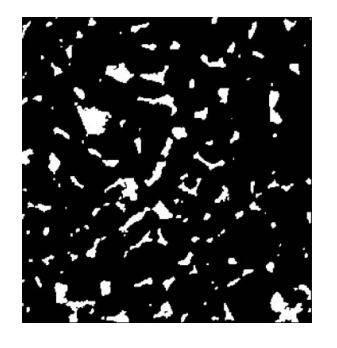

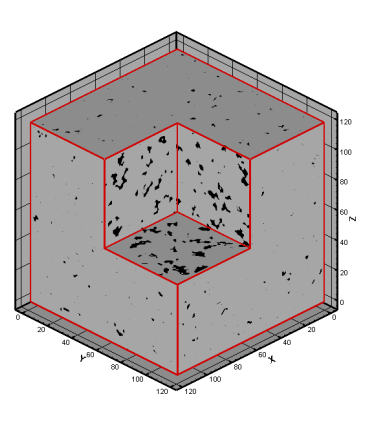

(a) la fraction des pores est 11%

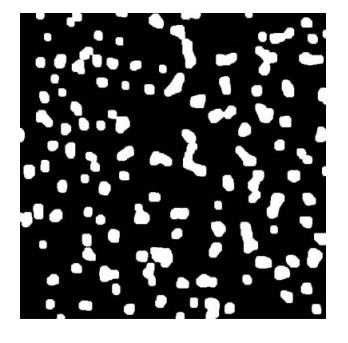

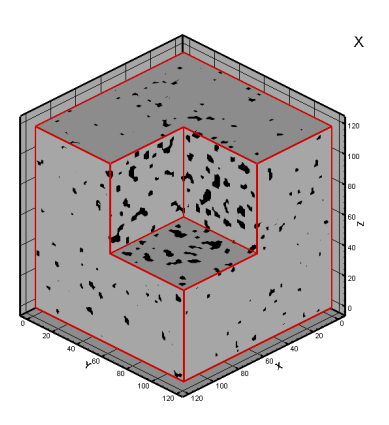

(b) la fraction des pores est 18%

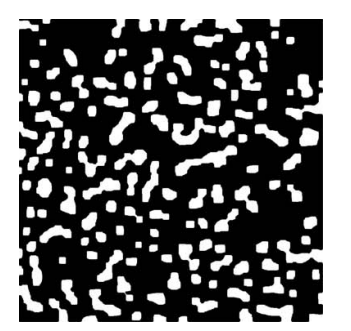

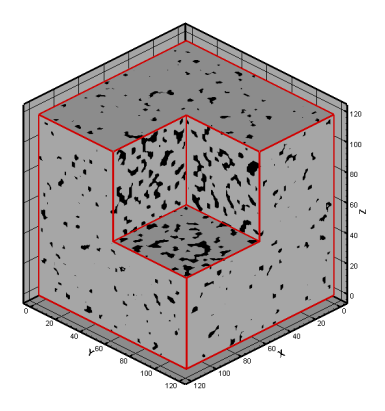

(c) la fraction des pores est 25%

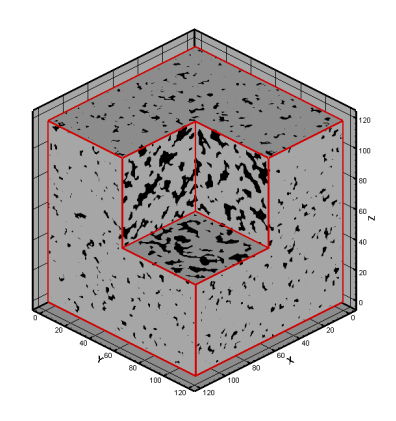

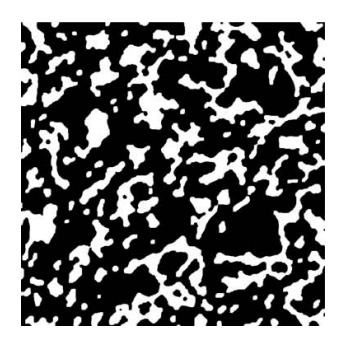

(d) la fraction des pores est 32%

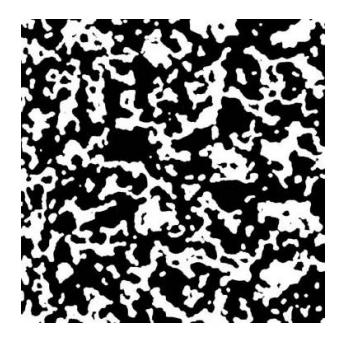

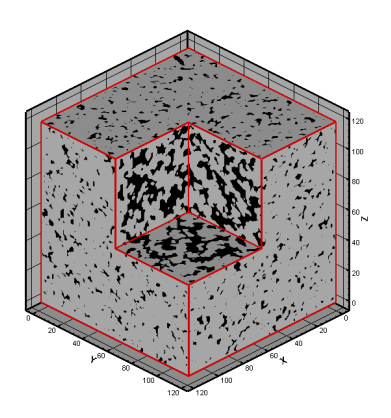

(e) la fraction des pores est 40%

### **Figure IV–21 : Images binaires de la structure d'oxyde d'étain extraites référence [39] à gauche (les pores sont en blanc), et représentation tridimensionnelle résultante de la procédure de la reconstruction à droite (les pores ici sont en noir).**

La région de l'étude est de  $8^3$   $\mu m^3$  et le domaine de la reconstruction est limité à 120<sup>3</sup> *voxels*, ce qui signifie qu'un *voxel* représente 0.48 $\mu$ m<sup>3</sup>.

Pour la simulation des différents domaines présentés en Figure IV–21, un gradient de température ∆*T* est imposé selon l'axe *X* à l'entrée et à la sortie du domaine de calcul tandis que les autres parois sont maintenus adiabatiques. On considère que les pores sont remplis par l'air dont la conductivité thermique est reliée à la température. Tableau IV–9 résume les propriétés physiques des deux phases considérées.

|                  | $\rho$ [kg.m <sup>-3</sup> ] | $C_p$ [J.kg <sup>-1</sup> .K <sup>-1</sup> ] | $K$ [W.m <sup>-1</sup> .K <sup>-1</sup> ] |
|------------------|------------------------------|----------------------------------------------|-------------------------------------------|
| air              | 1.205                        | $1.005 \times 10^{+3}$                       | 0.0257                                    |
| SnO <sub>2</sub> | $698x10^{+3}$ [40]           | 351.33 [41]                                  | 50                                        |

**Tableau IV–9 : Propriétés physiques de l'oxyde d'étain et de l'air à une température 300** *K* **.** 

La conductivité thermique effective est calculée sur la base du flux thermique moyen vu à la sortie du domaine du calcul. On trace en Figure IV–22 toutes les valeurs CTE estimées par des relations empiriques résumées au Tableau IV–3, celles résultantes par simulation par éléments finis [39] en négligeant la contribution de la conductivité thermique de l'air et celles obtenues par la méthode des différences finies [42].

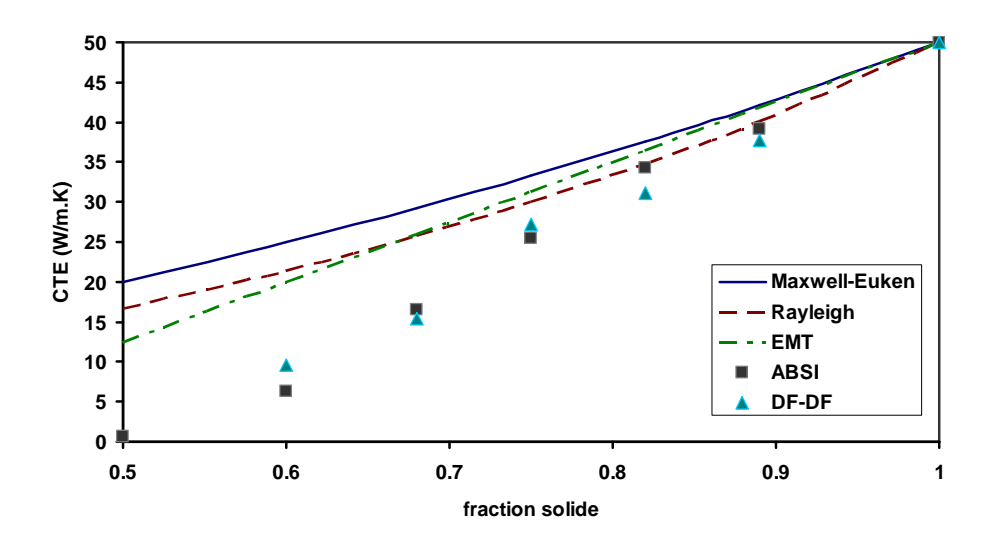

**Figure IV–22 : Comparaison des valeurs de la CTE en fonction de la masse volumique relative estimées par des relations empiriques, simulation ABAQUS [39], simulation DF-DF.** 

On constate que les valeurs de la CTE restent proches des valeurs théoriques tant que le taux de porosité est faible, et que plus la porosité augmente plus les résultats des simulations s'éloignent des résultats empiriques.

La Figure IV–23 est une comparaison entre les valeurs de la CTE sortantes d'une estimation basée sur une image bidimensionnelle et celles estimées d'un domaine tridimensionnel en utilisant le même schéma numérique. Les résultats de la CTE sont très proches des valeurs que l'on peut trouver en appliquant le modèle de Maxwell-Eucken. Il faut constater que l'écart entre les deux estimations numériques augmente avec la porosité ce qui signifie que la représentation tridimensionnelle est cruciale lors du calcul de la conductivité thermique d'un matériau (très) poreux.

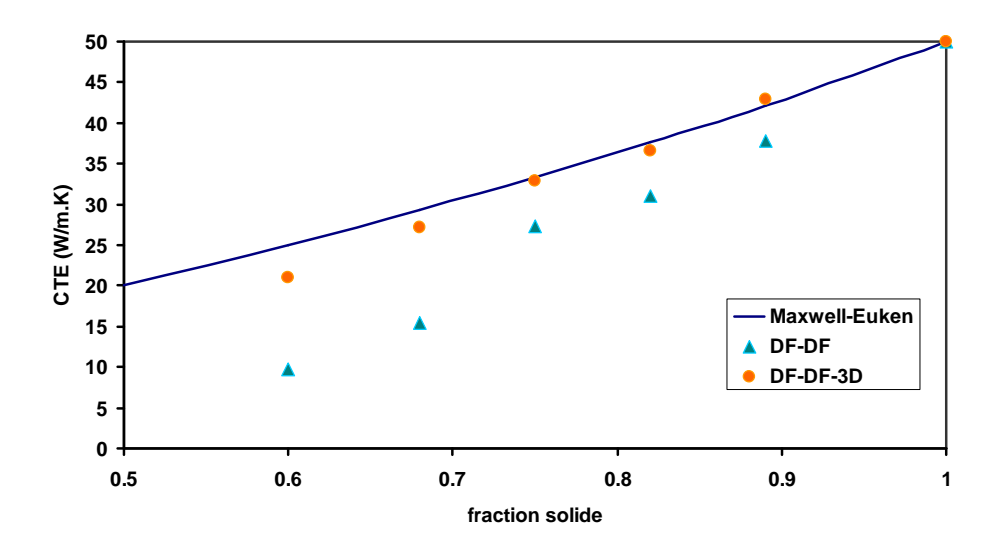

**Figure IV–23 : Comparaison des valeurs de la CTE estimées dans un domaine bidimensionnel et tridimensionnel.** 

### IV.9.1. Influence de la distribution des phases constituantes

Pour préciser l'influence de la distribution des pores dans la structure sur le comportement thermique, cinq réalisations tridimensionnelles sont générées aléatoirement de façon à ce que chacune présente un taux de porosité identique à celui des domaines reconstruits en Figure IV–21 (a-e). La Figure IV–24 est la corrélation 2-points des domaines aléatoirement générés comparés à celle des domaines déjà reconstruits en Figure IV–21, et

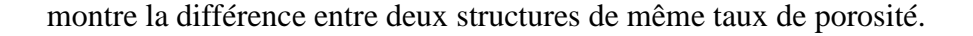

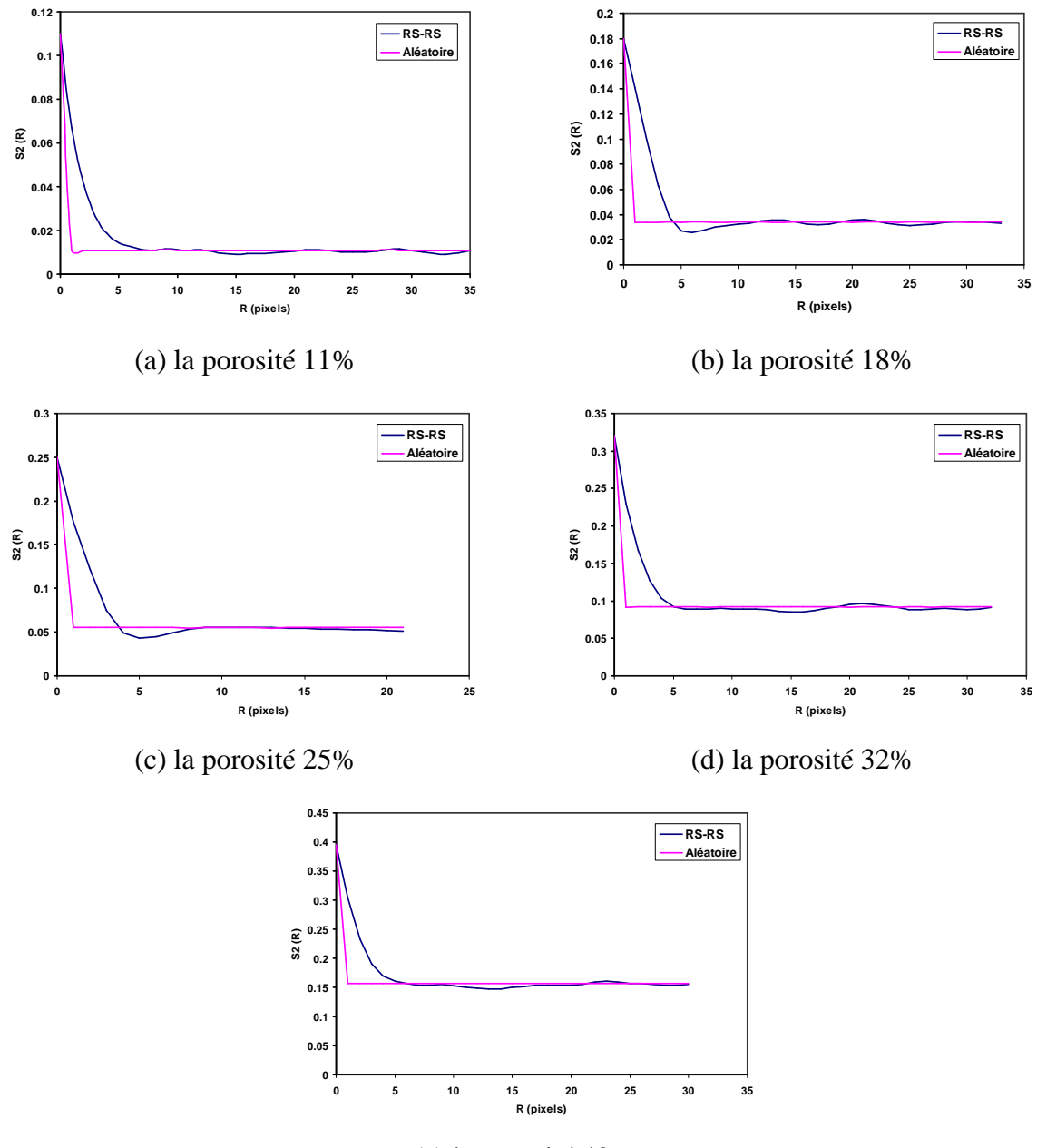

(e) la porosité 40%

**Figure IV–24 : Fonction de corrélation** *S*<sup>2</sup>  **étudiée dans les domaines tridimensionnels générées aléatoirement et reconstruites stochastiquement par le schéma de recuit simulé.** 

La Figure IV–25 permet la comparaison des valeurs de la CTE estimées dans les domaines tridimensionnels générés aléatoirement et reconstruits par le schéma de recuit simulé. La nette différence souligne l'importance qu'il faut accorder à la qualité de la présentation de la phase des pores (ou les inclusions) dans un modèle numérique qui traite du phénomène de transfert de chaleur.

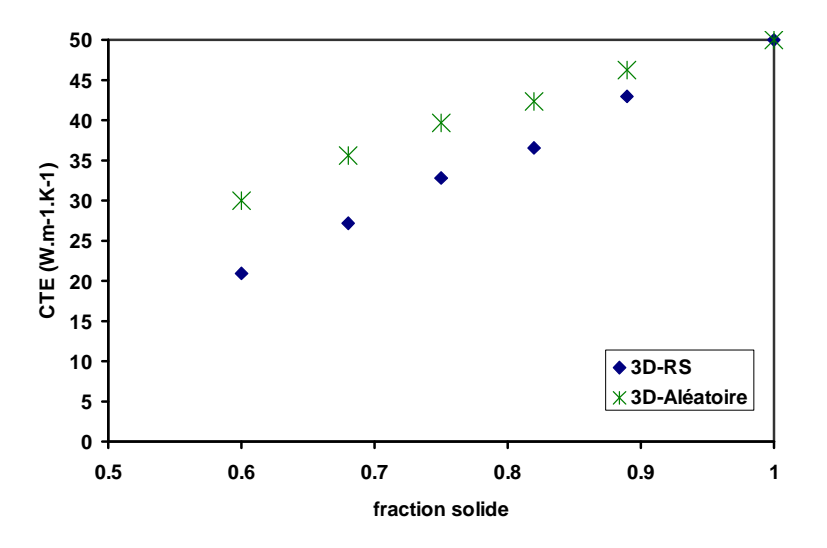

**Figure IV–25 : Comparaison des valeurs de la CTE en fonction de la masse volumique relative dans des domaines aléatoires et reconstruits.** 

### IV.9.2. Influence du champ thermique imposé

Aucune influence importante du champ thermique appliqué n'a été numériquement observée sur la valeur de la conductivité thermique effective. Ce constat découle du tracé de la CTE en fonction de ∆*T* en Figure IV–26 pour laquelle la déviation pour un champ thermique de 700 (K) ne dépasse pas 0.1%.

### IV.9.3. Influence de la taille du domaine

Reprenons l'exemple présenté en Figure IV–16, la conductivité thermique effective est estimée pour des réseaux :  $98^3$ ,  $122^3$ ,  $140^3$  et  $167^3$ , avec une taille du domaine correspondant de <sup>3</sup> 300µ*m* . Les propriétés physiques des deux phases sont données au Tableau IV–10. Le Tableau IV–11 contient la CTE sortante de la simulation. La légère différence entre les différentes valeurs peut être attribuée à la valeur exacte de la porosité contenue ou même à la fonction du coût  $E_{\text{min}}$  atteinte lors de la reconstruction et qui a une influence directe sur la structure résultante comme il a déjà été discutée au chapitre II.

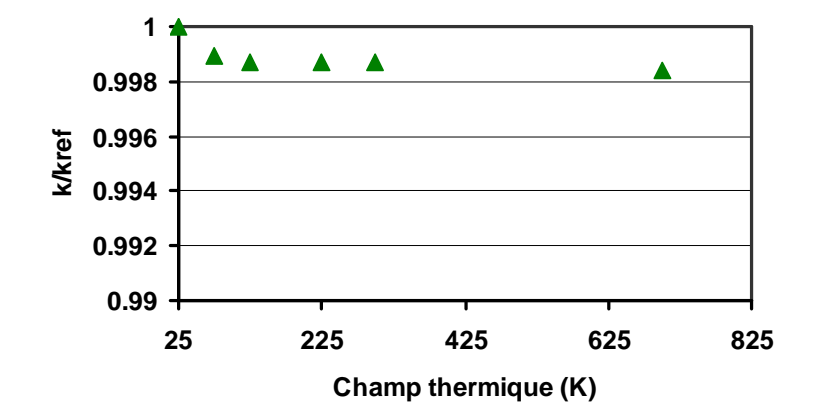

**Figure IV–26 : Conductivité thermique effective en fonction du champ thermique appliqué.** 

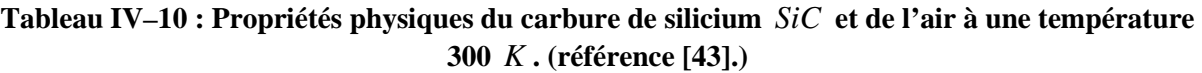

|     | $\rho$ [kg.m <sup>-3</sup> ] | $C_p$ [J.kg <sup>-1</sup> .K <sup>-1</sup> ] | $K$ [W.m <sup>-1</sup> .K <sup>-1</sup> ] |
|-----|------------------------------|----------------------------------------------|-------------------------------------------|
| air | 1.205                        | $1.005 \times 10^{+3}$                       | 0.0257                                    |
| SiC | $3.21x10^{+3}$               | 680.72                                       | 116.46                                    |

**Tableau IV–11 : Valeur de la CTE estimée dans différents taille de réseaux.** 

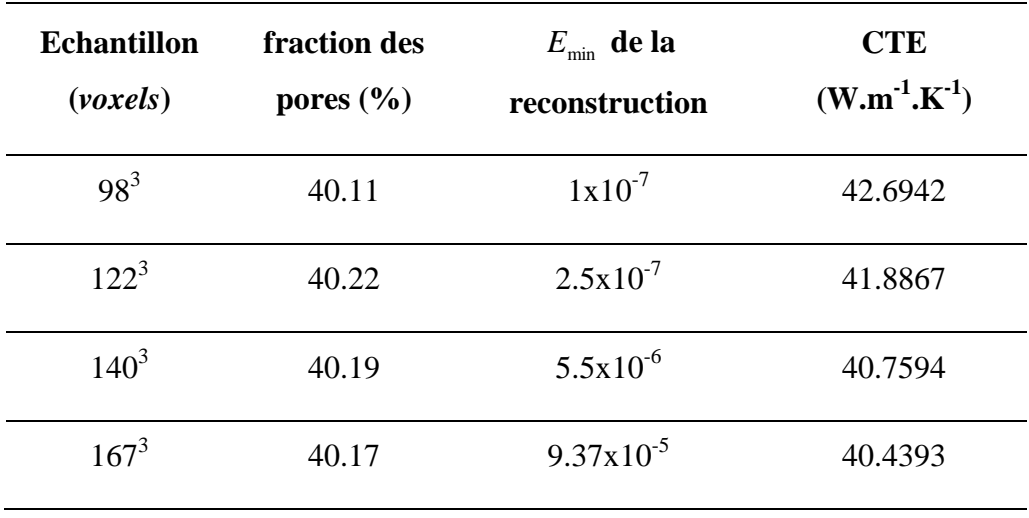

## IV.10.Conclusions du chapitre

Un outil numérique, fondé sur la méthode de Boltzmann sur réseau est exploité pour simuler les phénomènes d'écoulement et de transfert de chaleur en 2D. L'étude d'une structure poreuse est menée en introduisant une image de structure traitée de manière à distinguer les constituants du matériau.

Les premiers résultats de cette technique testée sur des configurations bidimensionnelles montrent l'aptitude de la méthode à simuler avec une bonne précision les phénomènes de transfert de chaleur et de masse. Toutefois l'estimation de la perméabilité et de la conductivité thermique effective dans un milieu poreux 2D est de faible intérêt car elle ne rend que très partiellement compte de la complexité du matériau 3D. C'est ce qui justifie l'extension de l'étude à l'espace tridimensionnel avec une structure 3D.

L'étude numérique en 3D est alors suivie dans le cadre de la caractérisation des matériaux poreux. Dans ce but, la microstructure tridimensionnelle est indispensable et un outil numérique fondé sur la technique de la reconstruction stochastique à l'aide du schéma du recuit simulé est exploité. A l'aide de cet outil, l'aire de la surface volumique est déterminée dans la structure résultante de la procédure de la reconstruction. Ce paramètre donne une idée sur la qualité de la structure reconstruite, mais peut aussi servir comme entrée pour une estimation empirique de la perméabilité.

La structure reconstruite peut aussi être utilisée comme une donnée d'entrée pour un outil numérique capable d'estimer les propriétés physiques d'un matériau poreux, dans cette étude ce sont, la perméabilité et ce que l'on appelle, la conductivité thermique effective. Les résultats présentés montrent la capacité d'un outil BR ou DF à fournir une évaluation de la perméabilité et de la conductivité thermique effective comparable avec ceux que l'on trouve dans la littérature.